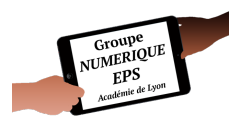

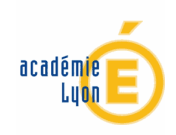

# Lettre Numérique EPS Hors-Série n°5 : Numérique et Santé - Décembre 2023 -

S'informer et se former aux usages numériques en EPS

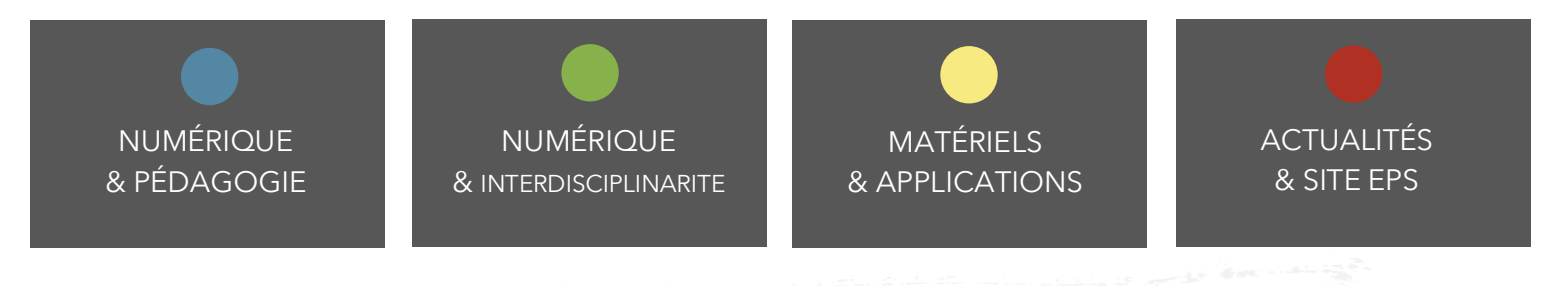

*L'EP a toujours eu pour objectif principal la santé, condition de toutes finalités si diverses soient-elles.*

*J.ULMANN 1967*

# NUMÉRIQUE

## & PÉDAGOGIE

#### **Encourager et suivre l'activité physique des élèves grâce au numérique**

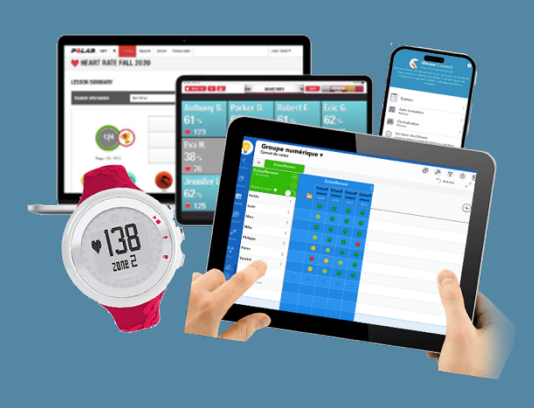

Les cours d'EPS visent à sensibiliser les élèves aux bénéfices de l'activité physique pour la santé physique et mentale, à promouvoir des attitudes positives envers le sport et l'exercice, et à encourager la participation à long terme à des activités physiques en dehors du cadre scolaire. Dans cet article vous trouverez des pistes de réflexion pour encourager et suivre cette activité physique [avec l'aide d'outils](https://eps.enseigne.ac-lyon.fr/spip/spip.php?article1952)  numériques.

#### **Concevoir et partager son carnet d'entrainement numérique en Yoga**

Après de nombreuses recherches sur Internet, je n'ai trouvé aucun carnet d'entrainement **numérique** concernant le Yoga en EPS. Y'a-t-il un manque de compétences numériques ? Le carnet numérique est-il pertinent dans cette activité ? Quoi qu'il en soit, je suis prêt à relever le défi, et vous ? Si vous avez des éléments à partager, n'hésitez pas à contacter le groupe numérique EPS à l'adresse mail suivante :

#### **ian-eps@ac-lyon.fr**

Vous trouverez des idées pour conc[evoir un tel carnet](https://eps.enseigne.ac-lyon.fr/spip/spip.php?article1954)  en consultant cet article.

*Consulter l'article*

#### **Intérêts des outils numériques pour aider à s'échauffer en EPS**

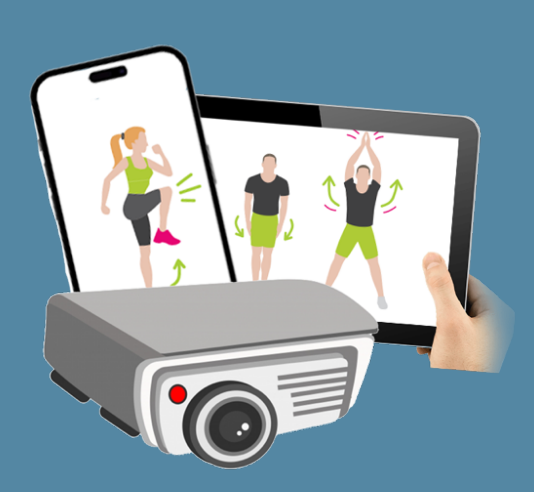

Les outils numériques utilisés pour aider à s'échauffer en EPS peuvent présenter plusieurs avantages : guidage visuel et auditif, variété et diversification, personnalisation, suivi de la progression, minuterie et structuration, accessibilité et flexibilité, engagement et motivation et éducation à la santé. Vous trouverez dans cet article des idées pour utiliser la p[lus-value du numérique](https://eps.enseigne.ac-lyon.fr/spip/spip.php?article1955)  dès l'échauffement.

#### **Faire tourner la roulette iDocéo**

<span id="page-2-0"></span>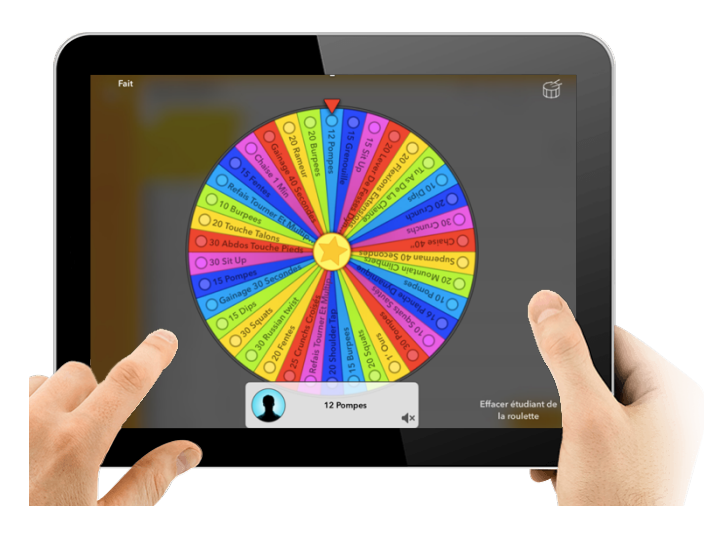

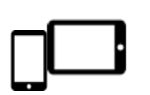

iPhone iPad MacBook

La fonction roulette peut être très utile et ludique pour tirer au sort des élèves ou des exercices à réaliser.

Vous trouverez dans cet article la présentation d'une roulette « RENFO » qui peut être utilisée lors d'un échauffement ou au sein mê[me d'une séquence](https://eps.enseigne.ac-lyon.fr/spip/spip.php?article1963)  d'enseignement.

*Consulter l'article*

### NUMÉRIQUE

#### & INTERDISCIPLINARITE **P.P.I. : Corps - Santé – Bien-être : Mon Pass'sport Santé au Cycle 4**

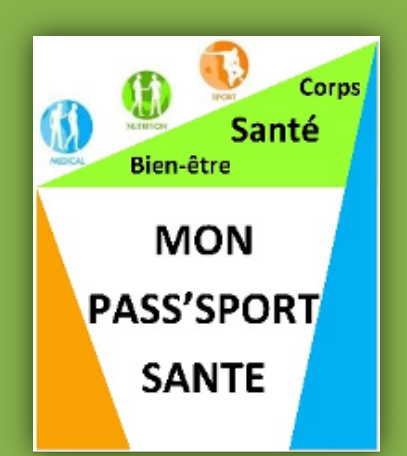

En lien avec la santé, Ludovic GUYARD et ses collègues partagent ici, leur travail sur un Parcours Pratique Interdisciplinaire (P.P.I) axé sur "CORPS - SANTE - BIEN-ETRE".

Ce parcours est mené chaque année au sein de leur collège de Thoissey, au cycle 4 avec tous les élèves du niveau 5ème. C'est au travers des enseignements d'EPS, de Mathématiques, de SVT, de Technologie et des interventions du CESC et de l'infirmière que chaque élève pourra développer et enrichir ses connaissances, ses savoir-faire et ses savoir-être en lien étroit avec la santé mais surtout en vue de préparer et de réaliser le[ur meilleur projet de](https://eps.enseigne.ac-lyon.fr/spip/spip.php?article1961)  performance en course de durée.

## MATERIELS & APPLICATIONS

#### **Étirements EPS – Application Glide**

<span id="page-3-0"></span>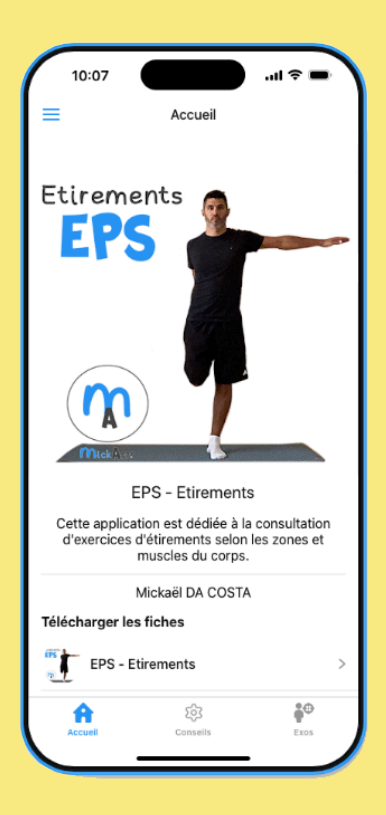

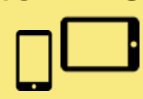

Smartphones et tablettes

Dans cet article vous pourrez consulter et installer une application dédiée aux étirements en EPS et à la maison. Celle-ci a été créée pour aider les élèves à mieux comprendre les enjeux des étirements et leur offrir une variété d'exercices selon les zones et muscles du corps.

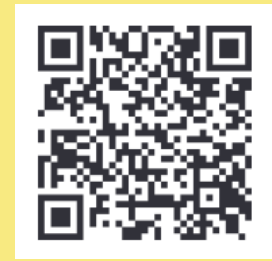

*[Consulter l'article](https://eps.enseigne.ac-lyon.fr/spip/spip.php?article1956)*

#### **Cardiofréquencemètres Vs Prise de pouls manuelle**

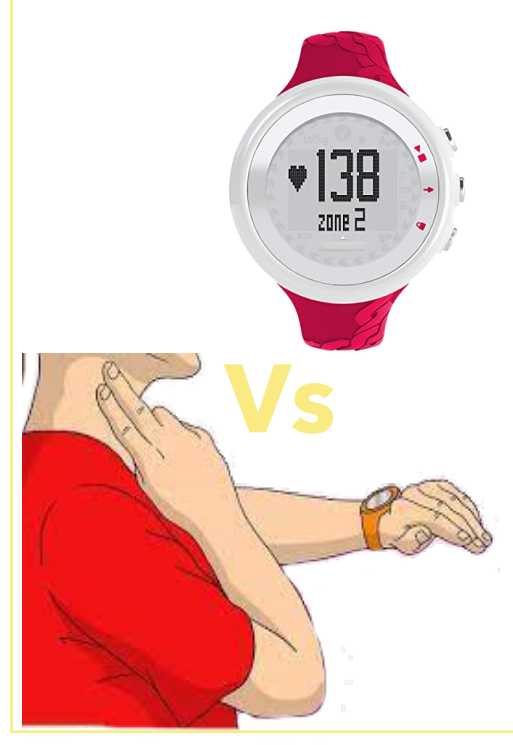

Prendre sa fréquence cardiaque en EPS peut présenter plusieurs avantages : l'évaluation de l'intensité de l'exercice, l'apprentissage de l'auto-régulation, la promotion d'un mode vie actif, l'éducation à la santé cardiovasculaire, l'objectivation de l'enseignement ou encore la motivation et l'engagement.

Dans cet article vous trouverez une analyse comparative entre l'utilisation de cardiofréquencemètres e[t la prise manuelle](https://eps.enseigne.ac-lyon.fr/spip/spip.php?article1953)  pour connaître son rythme cardiaque.

#### **Les applications prêtes à l'emploi n°5 : NE MARCHE PLUS App**

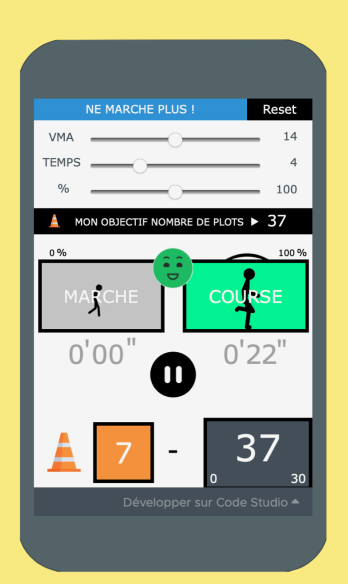

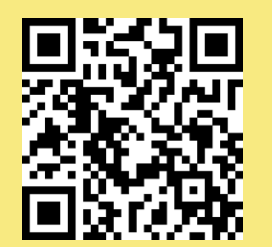

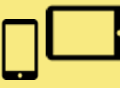

Smartphones et tablettes

Nouvel exemple d'une application entièrement créée en fonction d'un choix pédagogique fort (inspiré de l'idée de Webjéjé). Nous vous présentons, au travers de cette série, des applications simples et intuitives, directement utilisables avec vos élèves, sans installation, et disponibles sur n'importe quel support. Elles sont par ailleurs entièrement personnalisables sans trop de difficulté. NE MARCHE PLUS App constitue un nouveau point d'entrée. Il s'agit d'un outil lié à un objectif simple : motiver les élèves à courir sans s'arrêter et reprendre goût à l'effort en demifond. Pas simple ! Découvrez deux scénarios pédagogiques en 3ème, do[nt l'utilisation de cette](https://eps.enseigne.ac-lyon.fr/spip/spip.php?article1960)  application dédiée est indispensable.

*Consulter l'article*

#### **POLAR GOFIT**

Pour ceux qui veulent pousser l'expérimentation plus loin, **Polar GoFit** est un écosystème d'éducation physique avec mesure de la fréquence cardiaque et évaluations de la condition physique. Il vous permet de visualiser, d'analyser et d'évaluer facilement en ligne l'activité physique de vos élèves. C'est un système assez coûteux mais efficace pour ceux qui veulent connaître en temps réel l'intensité d'effort de leurs élèves. En tant qu'enseignant vous pouvez tester cet outil en obtenant un compte dans la version d'essai gratuite.

Polar GoFit se compose de deux parties : le **service [Web Polar GoFit](https://eps.enseigne.ac-lyon.fr/spip/spip.php?article1958)**  (polargofit.com) et **l'application Polar GoFit**

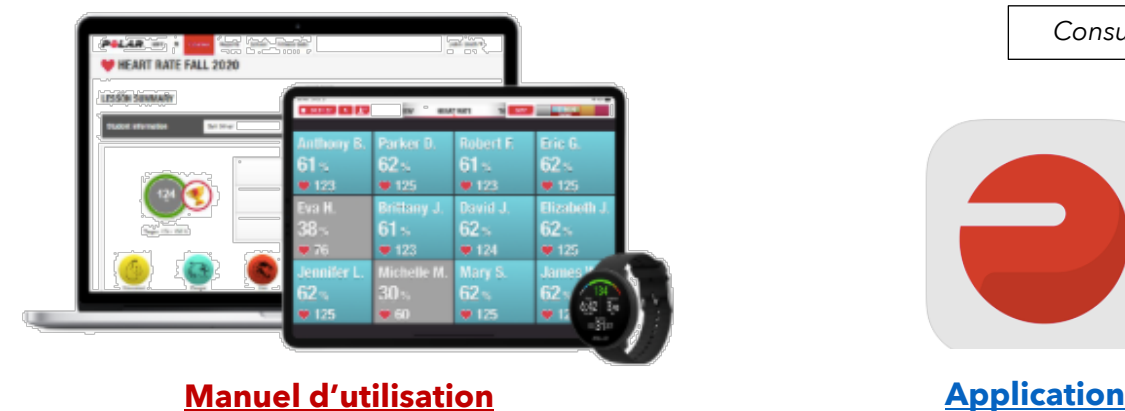

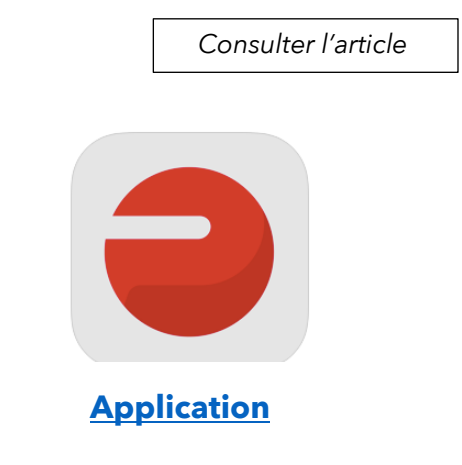

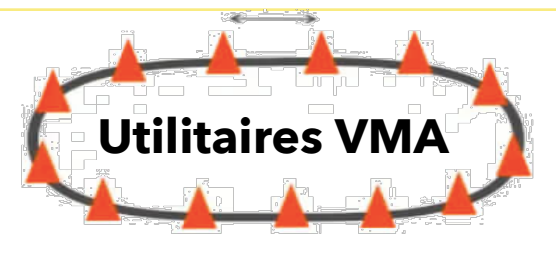

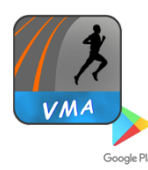

Réaliser le Test VMA sur piste balisée tous les 50m (démarrage au palier de votre choix) avec une tablette ANDROÎD

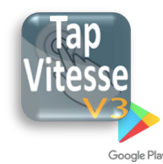

Calculer la vitesse instantanée d'un élève avec une tablette Androïd

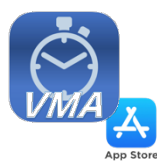

Réaliser le Test VMA sur une piste balisée tous les 50m avec un appareil iOS

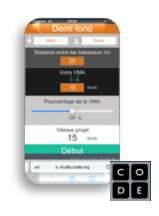

Calculer la vitesse instantanée d'un élève avec un utilitaire en ligne

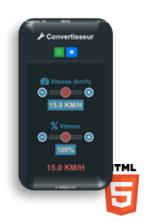

Convertisseur en ligne pour calculer les temps de passage selon la VMA, le pourcentage de course et la distance

#### [D'autres super applis](https://www.webjeje.com) *Webjéjé*  **ici**

*[Consulter l'article](https://eps.enseigne.ac-lyon.fr/spip/spip.php?article1959)*

#### **Utilitaire de calcul des Macronutriments et des calories**

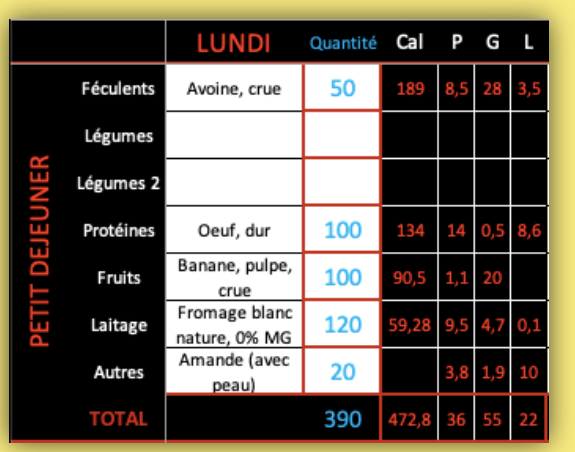

Smartphones, tablettes et PC

Cet utilitaire a été conçu pour aider les élèves à identifier les valeurs nutritionnelles des aliments qu'ils consomment. Il accompagne aisément un cycle de CA5 au lycée mais peut aussi être utilisé par les élèves de collège pour s'informer.

Il fonctionne via Excel sur n'importe quel support.

Toutefois il ne peut faire l'exclusion d'un enseignement autour de la nutrition en général pour éviter certaines dérives. Pour plus de précisions n'hésitez pas à consulter l'article.

# ACTUALITÉS

## & SITE EPS

#### <span id="page-6-0"></span>**Configurer et mieux utiliser son adresse mail académique**

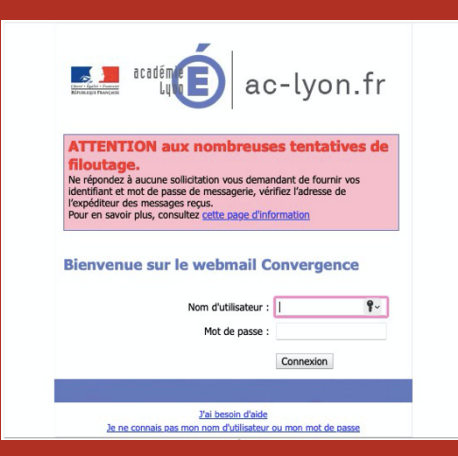

Les adresses professionnelles individuelles ont été mises en place, pour permettre de transmettre et recevoir toutes les informations à caractère professionnel. Or nous constatons que cet outil n'est pas bien utilisé par les enseignants lors de communications professionnelles. Il nous paraît élémentaire de séparer distinctement vos échanges privés, des professionnels.

Depuis le 30 juin 2023, vous n'avez plus la possibilité de reverser les messages provenant de votre adresse académique vers un compte de messagerie privée. Pour vous aider à mieux configurer et utiliser cette adress[e, n'hésitez pas à consulter](https://eps.enseigne.ac-lyon.fr/spip/spip.php?article539)  l'article.

*Consulter l'article*

#### Se préparer aux épreuves obligatoires ponctuelles d'EPS

Les épreuves obligatoires ponctuelles se dérouleront du 8 au 11 avril 2024. Afin de permettre aux candidats à mieux se préparer, les référentiels des épreuves sont disponibles ainsi que des programmes d'entrainement.

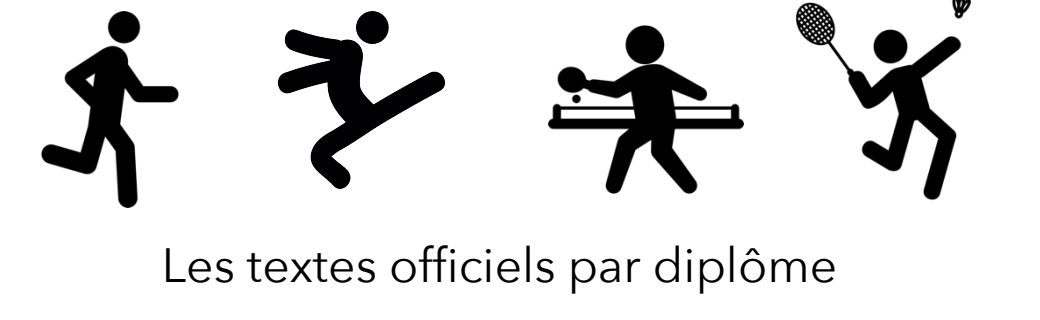

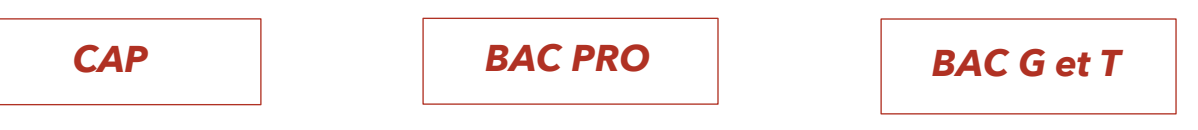

[Retrouvez tous nos articles](https://eps.enseigne.ac-lyon.fr/spip/) sur le site EPS de l'Académie de Lyon

### [Lire &](https://eps.enseigne.ac-lyon.fr/spip/spip.php?article1945) relire

Lettre Numerique EPS n°9

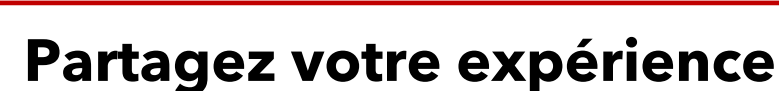

Dans la lettre numérique EPS, nous souhaitons mettre en valeur vos exemples de bonnes pratiques utilisant le numérique éducatif.

Si vous souhaitez partager vos expériences, vos applications, n'hésitez pas à envoyer le fruit de votre travail pour le faire valider et le mettre en ligne sur le site EPS de l'Académie.

Pour nous contacter :

ian-eps@ac-lyon.fr

Groupe Numérique EPS – Académie de Lyon

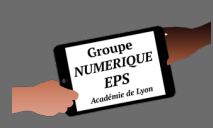

Philippe BOUZONNET - Yannick BUSTOS - Mickaël DA COSTA Pierre DRIVOT – Ludovic GUYARD - Émilie VERNEY IA-IPR : Marc ESTEVENY

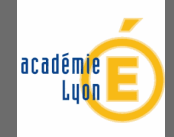